# **Statbotics**

*Release 2.0.1*

**Jan 14, 2023**

### **Contents**

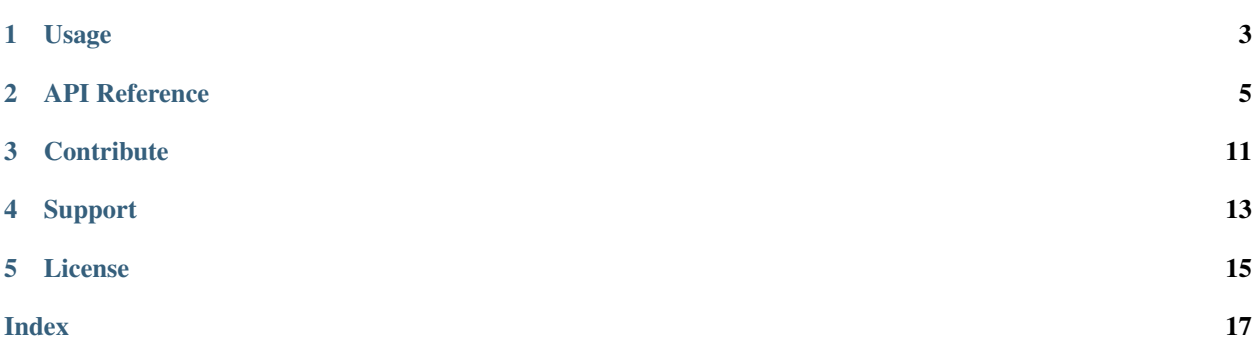

Statbotics.io aims to modernize FRC data analytics through developing and distributing cutting-edge metrics and analysis. This Python API makes Expected Points Added (EPA) statistics just a few Python lines away! Currently we support queries on teams, years, events, and matches. Read below for usage and documentation.

Visit <https://statbotics.io> for more content!

Usage

<span id="page-6-0"></span>With Python >= 3.8 and pip installed, run

```
pip install statbotics==2.0.1
```
Then in a Python file, create a Statbotics object and get started!

```
import statbotics
sb = statbotics.Statbotics()
print(sb.get_team(254))
>> {'team': 254, 'name': 'The Cheesy Poofs', 'offseason': False, 'state': 'CA',
 ˓→'country': 'USA', 'district': None, 'rookie_year': 1999, 'active': True, 'norm_epa
 ˓→': 1961.0, 'norm_epa_recent': 1956.0, 'norm_epa_mean': 1896.0, 'norm_epa_max': 2114.
\rightarrow 0, \ldots }
```
Read below for more methods!

### API Reference

#### <span id="page-8-1"></span><span id="page-8-0"></span>**class** statbotics.main.**Statbotics**

Main Object for interfacing with the Statbotics API

 $get\_team(*team*: *int*, *fields*: *List[str] = ['all']) \rightarrow Dict[str, Any]*$ Function to retrieve information on an individual team

#### **Parameters**

- **team** Team Number, integer
- **fields** List of fields to return. The default is ["all"]

Returns a dictionary with team metadata and EPA statistics

**get\_teams**(*country: Optional[str] = None, state: Optional[str] = None, district: Optional[str] = None, active: Optional[bool] = True, metric: str = 'team', ascending: Optional[bool] = None, limit: int = 100, offset: int = 0, fields: List[str] = ['all']*)  $\rightarrow$  List[Dict[str, Any]] Function to retrieve information on multiple teams

#### Parameters

- **country** Restrict based on country (select country to include)
- **state** US States and Canada provinces only. Can infer country.
- **district** Use 2 or 3-letter key (ex: FIM, NE, etc)
- **active** Restrict to active teams (played most recent season)
- **metric** Order output by field (Ex: "-norm\_epa", "team", etc). Default is "team".
- **ascending** Order output ascending or descending. Default varies by metric.
- **limit** Limits the output length to speed up queries. Max 10,000
- **offset** Skips the first (offset) items when returning
- **fields** List of fields to return. Default is ["all"]

Returns A list of dictionaries, each dictionary including team metadata and EPA statistics

<span id="page-9-0"></span>**get year** (*year: int, fields: List[str] = ['all']*)  $\rightarrow$  Dict[str, Any] Function to retrieve information for a specific year

#### Parameters

- **year** Year, integer
- **fields** List of fields to return. The default is ["all"]

Returns a dictionary with the year, match prediction statistics, and RP prediction statistics

**get\_years** (*metric: str = 'year', ascending: Optional[bool] = None, limit: int = 100, offset: int = 0, fields: List[str]* =  $\iint$  *all']*  $\rightarrow$  List[Dict[str, Any]]

Function to retrieve information on multiple years

#### Parameters

- **metric** Order output by field. (Ex: "epa\_acc", "epa\_mse", etc). Default "year"
- **ascending** Order output ascending or descending. Default varies by metric.
- **limit** Limits the output length to speed up queries. Max 10,000
- **offset** Skips the first (offset) items when returning
- **fields** List of fields to return. Default is ["all"]

Returns A list of dictionaries, each dictionary including the year and match/RP prediction statistics

**get\_team\_year** (*team: int, year: int, fields: List[str]* =  $['all']$ )  $\rightarrow$  Dict[str, Any]

Function to retrieve information for a specific team's performance in a specific year

#### Parameters

- **team** Team number, integer
- **year** Year, integer
- **fields** List of fields to return. The default is ["all"]

Returns a dictionary with the team, year, and EPA statistics

**get\_team\_years**(*team: Optional[int] = None, year: Optional[int] = None, country: Optional[str] = None, state: Optional[str] = None, district: Optional[str] = None, metric: str = 'team', ascending: Optional[bool] = None, limit: int = 100, offset: int = 0, fields:*  $List[str] = ['all'] \rightarrow List[Dict[str, Any]]$ 

Function to retrieve information on multiple (team, year) pairs

#### Parameters

- **team** Restrict based on a specific team number
- **country** Restrict based on country (select countries included)
- **state** US States and Canada provinces only. Can infer country.
- **district** Use 2 or 3-letter key (ex: FIM, NE, etc)
- **metric** Order output by field. (Ex: "epa\_end", "team", etc). Default "team"
- **ascending** Order output ascending or descending. Default varies by metric.
- **limit** Limits the output length to speed up queries. Max 10,000
- **offset** Skips the first (offset) items when returning
- **fields** List of fields to return. Default is ["all"]

Returns A list of dictionaries, each dictionary including the team, year, and EPA statistics

<span id="page-10-0"></span>**get\_event** (*event: str, fields: List[str]* =  $['all']$ )  $\rightarrow$  Dict[str, Any] Function to retrieve information for a specific event

#### Parameters

- **event** Event key, string (ex: "2019cur")
- **fields** List of fields to return. The default is ["all"]

Returns a dictionary with the event and EPA statistics

**get\_events**(*year: Optional[int] = None, country: Optional[str] = None, state: Optional[str] = None, district: Optional[str] = None, type: Union[str, int, None] = None, week: Optional[int] = None, metric: str = 'year', ascending: Optional[bool] = None, limit: int = 100, offset:*  $int = 0$ , fields: List[str] = ['all'])  $\rightarrow$  List[Dict[str, Any]] Function to retrieve information on multiple events

#### **Parameters**

- **year** Restrict by specific year, integer
- **country** Restrict based on country (select countries included)
- **state** US States and Canada provinces only. Can infer country.
- **district** Use 2 or 3-letter key (ex: FIM, NE, etc)
- **type** 0=regional, 1=district, 2=district champ, 3=champs, 4=einstein
- **week** Week of play, generally between 0 and 8
- **metric** Order output bu field. (Ex: "epa pre playoffs", "epa end", etc). Default "year"
- **ascending** Order output ascending or descending. Default varies by metric.
- **limit** Limits the output length to speed up queries. Max 10,000
- **offset** Skips the first (offset) items when returning
- **fields** List of fields to return. Default is ["all"]

Returns A list of dictionaries, each dictionary including the team, event and EPA statistics

**get\_team\_event** (*team: int, event: str, fields: List[str]* =  $\int$ 'all'])  $\rightarrow$  Dict[str, Any] Function to retrieve information for a specific (team, event) pair

#### Parameters

- **team** Team number, integer
- **event** Event key, string (ex: "2019cur")
- **fields** List of fields to return. The default is ["all"]

Returns a dictionary with the event and EPA statistics

**get\_team\_events**(*team: Optional[int] = None, year: Optional[int] = None, event: Optional[str] = None, country: Optional[str] = None, state: Optional[str] = None, district: Optional[str] = None, type: Union[str, int, None] = None, week: Optional[int] = None, metric: str = 'year', ascending: Optional[bool] = None, limit: int = 0, offset: int* = 0, *fields: List[str]* =  $\iint$  *all']*)  $\rightarrow$  List[Dict[str, Any]]

Function to retrieve information on multiple (team, event) pairs

#### Parameters

- <span id="page-11-0"></span>• **team** – Restrict by team number, integer
- **year** Restrict by specific year, integer
- **country** Restrict based on country (select countries included)
- **state** US States and Canada provinces only. Can infer country.
- **district** Use 2 or 3-letter key (ex: FIM, NE, etc)
- **type** 0=regional, 1=district, 2=district champ, 3=champs, 4=einstein
- **week** Week of play, generally between 0 and 8
- **metric** Order output by field. (Ex: "epa\_pre\_playoffs", "epa\_end", etc). Default "year"
- **ascending** Order output ascending or descending. Default varies by metric.
- **limit** Limits the output length to speed up queries. Max 10,000
- **offset** Skips the first (offset) items when returning
- **fields** List of fields to return. Default is ["all"]

Returns A list of dictionaries, each dictionary including the team, event and EPA statistics

**get\_match** (*match: str, fields: List[str]* =  $['all']$ )  $\rightarrow$  Dict[str, Any] Function to retrieve information for a specific match

#### Parameters

- **match** Match key, string (ex: "2019cur\_qm1", "2019cmptx\_f1m3")
- **fields** List of fields to return. The default is ["all"]

Returns a dictionary with the match, score breakdowns, and predictions

**get\_matches**(*team: Optional[int] = None, year: Optional[int] = None, event: Optional[str] = None, week: Optional[int] = None, elims: Optional[bool] = None, metric: str = 'time', ascending: Optional[bool] = None, limit: int = 200, offset: int = 0, fields: List[str] =*  $[]'all']$   $\rightarrow$  List[Dict[str, Any]]

Function to retrieve information on multiple matches

#### Parameters

- **team** Restrict by team number, integer
- **year** Restrict by specific year, integer
- **event** Restrict by specific event key, string
- **week** Week of play, generally between 0 and 8
- **elims** Restrict to only elimination matches, default False
- **metric** Order output by field. (Ex: "time", "epa\_pre\_playoffs", "epa\_end", etc). Default "time"
- **ascending** Order output ascending or descending. Default varies by metric.
- **limit** Limits the output length to speed up queries. Max 10,000
- **offset** Skips the first (offset) items when returning
- **fields** List of fields to return. Default is ["all"]
- Returns A list of dictionaries, each dictionary including the match, score breakdowns, and predictions

```
get team match (team: int, match: str, fields: List[str] = ['all']) \rightarrow Dict[str, Any]
     Function to retrieve information for a specific (team, match) pair
```
#### Parameters

- **team** Team number, integer
- **match** Match key, string (ex: "2019cur\_qm1", "2019cmptx\_f1m3")
- **fields** List of fields to return. The default is ["all"]

Returns a dictionary with the team, match, alliance, and EPA statistics

**get\_team\_matches**(*team: Optional[int] = None, year: Optional[int] = None, event: Optional[str] = None, week: Optional[int] = None, match: Optional[str] = None, elims: Optional[bool] = None, metric: str = 'time', ascending: Optional[bool] = None, limit: int = 100, offset: int = 0, fields: List[str] = ['all']*)  $\rightarrow$  List[Dict[str, Any]] Function to retrieve information on multiple (team, match) pairs

#### **Parameters**

- **team** Restrict by team number, integer
- **year** Restrict by specific year, integer
- **event** Restrict by specific event key, string
- **week** Week of play, generally between 0 and 8
- **elims** Restrict to only elimination matches, default False
- **metric** Order output by field. (Ex: "time", "auto\_epa", etc). Default "time"
- **ascending** Order output ascending or descending. Default varies by metric.
- **limit** Limits the output length to speed up queries. Max 10,000
- **offset** Skips the first (offset) items when returning
- **fields** List of fields to return. Default is ["all"]

Returns A list of dictionaries, each dictionary including the team, match, alliance, and then elo

### **Contribute**

<span id="page-14-0"></span>If you are interested in contributing, reach out to Abhijit Gupta [\(avgupta456@gmail.com\)](mailto:avgupta456@gmail.com). Source code is available at github.com/avgupta456/statbotics.

## Support

<span id="page-16-0"></span>If you are having issues, please let us know. We welcome issues and pull requests at github.com/avgupta456/statbotics.

License

<span id="page-18-0"></span>The project is licensed under the MIT license.

## Index

## <span id="page-20-0"></span>G

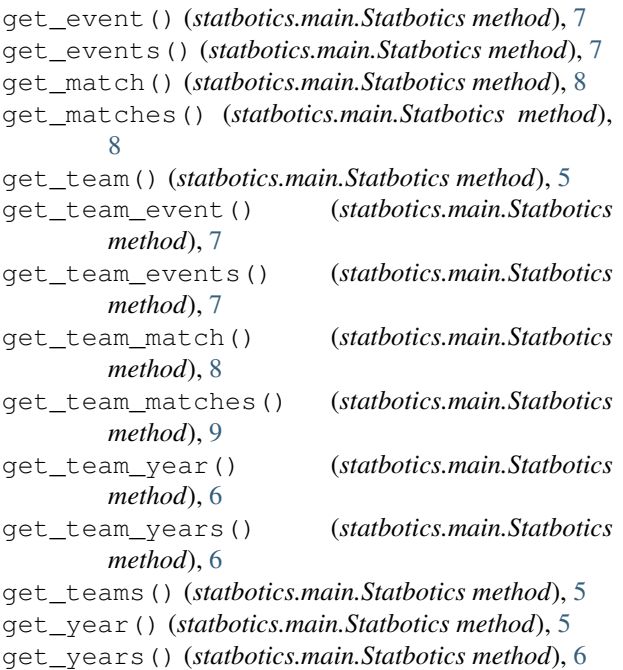

### S

Statbotics (*class in statbotics.main*), [5](#page-8-1)